**lassoknots —** Display knot table after lasso estimation

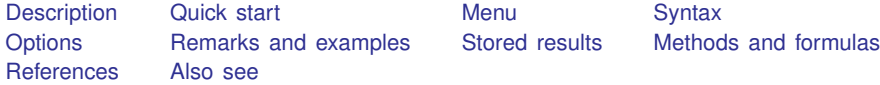

# <span id="page-0-0"></span>**Description**

**Lassoknots** shows a table of knots after a lasso. Knots are the values of  $\lambda$  at which variables in the model change.

lassoknots displays the names of the variables added or removed as models are fit for successive  $\lambda$ 's. When using cross-validation (CV) to select  $\lambda^*$ , lassoknots will display values of the CV function.

lassoknots also displays measures of fit. After viewing measures of fit, you can select an alternative  $\lambda^*$  using [lassoselect](https://www.stata.com/manuals/lassolassoselect.pdf#lassolassoselect).

When telasso, ds, po, and xpo commands fit models using selection(cv), selection(adaptive), or selection(bic) (see [LASSO] [lasso options](https://www.stata.com/manuals/lassolassooptions.pdf#lassolassooptions)), lassoknots can be used to show the CV function (for cv and adaptive) or the BIC function or other measures of fit for each of the lassos computed.

<span id="page-0-1"></span>lassoknots does work after selection(plugin) but only shows measures for the single  $\lambda^*$ estimated by the plugin formula.

# **Quick start**

Show knot table after lasso, sqrtlasso, and elasticnet

lassoknots

Same as above, but show number of nonzero coefficients, out-of-sample  $R^2$ , and variables added or removed after a linear model

lassoknots, display(nonzero osr2 variables)

Same as above, but show in-sample  $R^2$  and CV mean-prediction error in addition to out-of-sample  $R^2$ 

lassoknots, display(osr2 r2 cvmpe)

After lasso logit, lasso probit, or lasso poisson, show out-of-sample mean-deviance ratio, in-sample deviance ratio, and Bayes information criterion (BIC)

lassoknots, display(cvdevratio devratio bic)

- After a lasso fit with selection(adaptive), show knot tables for all adaptive steps lassoknots, steps
- After a ds or po estimation with selection(cv) or selection(adaptive), show the knot table for the lasso for the dependent variable y

lassoknots, for(y)

<span id="page-0-2"></span>

After poivregress, show the knot table for the lasso for the prediction of the endogenous variable whatup

lassoknots, for(pred(whatup))

After xporegress with option resample, show the knot table for the lasso for x for the 4th cross-fit fold of the 9th resample

lassoknots, for(x) xfold(4) resample(9)

After telasso estimation with selection(cv) or selection(adaptive), show the knot table for the lasso for the outcome variable y at treatment level 1

<span id="page-1-0"></span>lassoknots, for(y) tlevel(1)

## **Menu**

<span id="page-1-1"></span>Statistics > Postestimation

# **Syntax**

```
After lasso, sqrtlasso, and elasticnet
  lassoknots options} \right]After ds and po
  lassoknots, for (varspec) [options]
After xpo without resample
  lassoknots, for (varspec) xfold(#) [options]
After xpo with resample
  lassoknots, for(varspec) xfold(#) resample(#) [options ]After telasso for the outcome variable
  lassoknots, for (varspec) tlevel(#) [options ]After telasso for the treatment variable
  lassoknots, for(varspec) [options]
```
After telasso for the outcome variable with cross-fitting but without resample lassoknots, for (*[varspec](https://www.stata.com/manuals/lasso.pdf#lassolassoknotsSyntaxvarspec)*) tlevel (#) xfold(#)  $[$  [options](#page-2-0)  $]$ 

After telasso for the treatment variable with cross-fitting but without resample lassoknots, for (*[varspec](https://www.stata.com/manuals/lasso.pdf#lassolassoknotsSyntaxvarspec)*) xfold(#)  $[$  [options](#page-2-0)  $]$ 

After telasso for the outcome variable with cross-fitting and resample

lassoknots, for(*[varspec](https://www.stata.com/manuals/lasso.pdf#lassolassoknotsSyntaxvarspec)*) tlevel(*#*) xfold(*#*) resample(*#*) - *[options](#page-2-0)*

After telasso for the treatment variable with cross-fitting and resample

```
lassoknots, for(varspec) xfold(#) resample(#) [options ]
```
*varspec* is *[varname](https://www.stata.com/manuals/u11.pdf#u11.4varnameandvarlists)*, except after poivregress and xpoivregress, when it is either *varname* or pred(*[varname](https://www.stata.com/manuals/lassolassoinfo.pdf#lassolassoinfoRemarksandexamplespred_varname)*).

<span id="page-2-0"></span>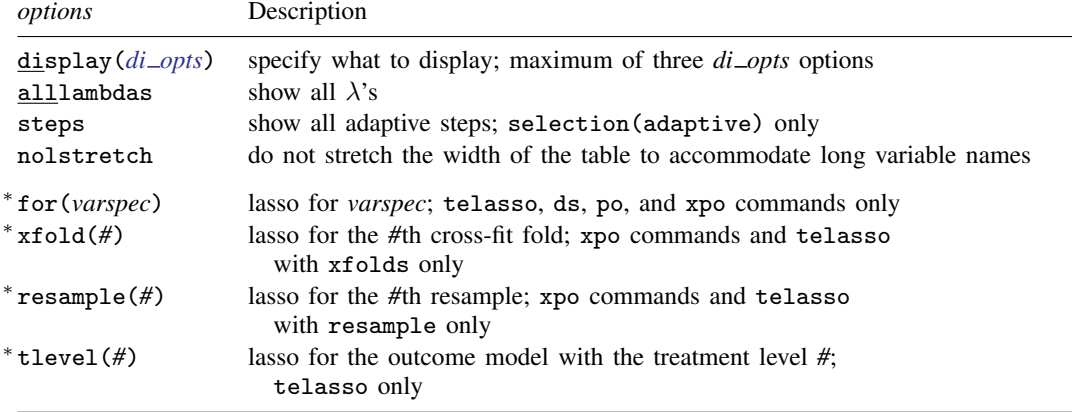

∗ for(*varspec*) is required for all ds, po, and xpo commands and for telasso.

xfold(*#*) is required for all xpo commands and for telasso when the option xfolds(*#*) was specified. resample(*#*) is required for xpo and for telasso when the option resample(*#*) was specified. tlevel(*#*) is required for the outcome model in telasso. collect is allowed; see [U[\] 11.1.10 Prefix commands](https://www.stata.com/manuals/u11.pdf#u11.1.10Prefixcommands).

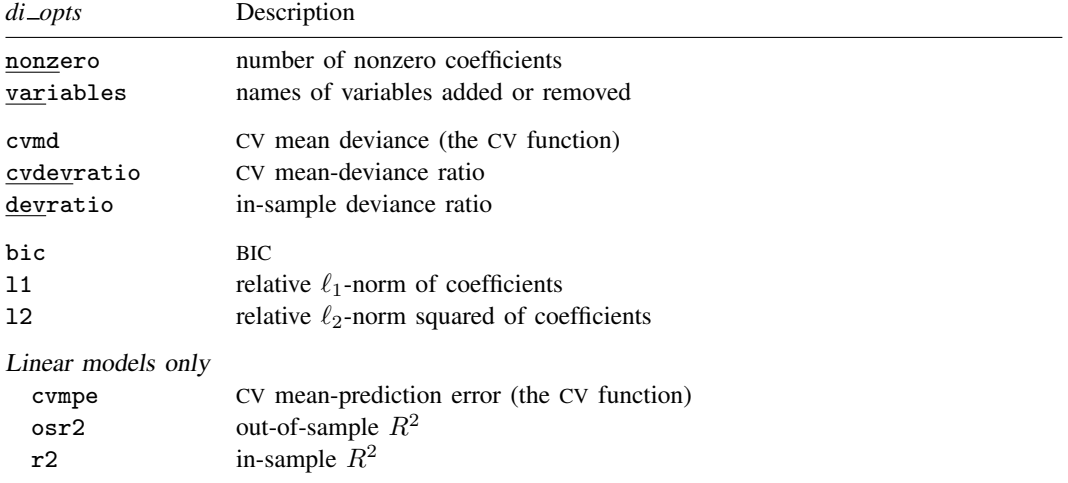

# <span id="page-3-0"></span>**Options**

- display( $di\_opts$ ) specifies what to display in the knot table. A maximum of three  $di\_opts$  options can be specified. For lassos fit using selection( $cv$ ) or selection(adaptive), the default is display(nonzero cvmpe variables) for linear models and display(nonzero cvmd variables) for logit, probit, Poisson, and Cox models. For lassos fit using selection(plugin) or selection(bic), the default is display(nonzero r2 variables) for linear models and display(nonzero devratio variables) for logit, probit, Poisson, and Cox models. The full set of *di opts* is the following.
	- nonzero specifies that the number of nonzero coefficients be shown.
	- variables specifies that the names of variables added or removed at each knot be shown.
	- cvmd specifies that the CV mean deviance be shown. These are the values of the CV function that are searched for a minimum. For linear models, it is the same as the CV mean-prediction error given by cvmpe. cvmd is available only for lassos fit using selection(cv) or selection(adaptive).
	- cvdevratio specifies that the CV mean-deviance ratio be shown. The CV mean-deviance ratio is an estimate of out-of-sample goodness of fit. As a measure of prediction performance, it is superior to devratio, the in-sample deviance ratio. It is typically between 0 and 1, but in some cases, it may be outside this range. For linear models, it is the same as out-of-sample  $R^2$  given by osr2. cvdevratio is available only for lassos fit using selection(cv) or selection(adaptive).
	- devratio specifies that the in-sample deviance ratio be shown. The in-sample deviance ratio is an indicator of in-sample goodness of fit. The in-sample deviance generalizes the in-sample  $R^2$  to nonlinear models. As a measure of prediction performance, it is inferior to cvdevratio, the CV mean-deviance ratio. The in-sample deviance ratio is a poor measure of prediction performance because it does not capture the cost of including additional covariates for prediction. It is always between 0 and 1. For linear models, it is the same as in-sample  $R^2$  given by  $r2$ .
	- bic specifies that the BIC be shown. Note that the BIC can be displayed for lassos fit using selection(cv) and selection(adaptive), but the CV measures—cvmd, cvdevratio, and cvmpe—are not available for lassos fit using selection(bic).
	- 11 specifies that the relative  $\ell_1$ -norm of coefficients be shown.
	- 12 specifies that relative  $\ell_2$ -norm squared of coefficients be shown.
	- Linear models only
		- cvmpe specifies that the CV mean-prediction error be shown. These are the values of the CV function that are searched for a minimum. cvmpe is available only for lassos fit using selection(cv) or selection(adaptive).
		- osr2 specifies that the out-of-sample  $R^2$  be shown. The out-of-sample  $R^2$  is an estimate of out-of-sample goodness of fit. As a measure of prediction performance, it is superior to r2, the in-sample  $R^2$ . It is typically between 0 and 1, but in some cases, it may be outside this range.
		- r2 specifies that the in-sample deviance ratio be shown. The in-sample deviance ratio is an indicator of in-sample goodness of fit. As a measure of prediction performance, it is inferior to osr2, the out-of-sample  $R^2$ . The in-sample  $R^2$  is a poor measure of prediction performance because it does not capture the cost of including additional covariates for prediction. It is always between 0 and 1.
- alllambdas specifies that all  $\lambda$ 's are to be shown, not just the knots. Measures at  $\lambda$ 's that are not knots change slightly because the coefficient estimates change slightly.  $\lambda$ 's that are not knots can be selected as  $\lambda^*$  by lassoselect; however, this is typically not done.
- steps applies to selection(adaptive) only. When specified,  $\lambda$ 's for all adaptive steps are shown. By default,  $\lambda$ 's for only the last adaptive step are shown.
- nolstretch specifies that the width of the table not be automatically widened to accommodate long variable names. When nolstretch is specified, names are abbreviated to make the table width no more than 79 characters. The default, lstretch, is to automatically widen the table up to the width of the Results window. To change the default, use [set lstretch off](https://www.stata.com/manuals/rset.pdf#rset).

for(*varspec*) specifies a particular lasso after telasso or after a ds, po, or xpo estimation command fit using the option  $selection(cv)$ , selection(adaptive), or selection(bic). For all commands except poivregress and xpoivregress, *varspec* is always *[varname](https://www.stata.com/manuals/u11.pdf#u11.4varnameandvarlists)*.

For the ds, po, and xpo commands except poivregress and xpoivregress, *varspec* is either *depvar*, the dependent variable, or one of *varsofinterest* for which inference is done.

For poivregress and xpoivregress, *varspec* is either *varname* or pred(*varname*). The lasso for *depvar* is specified with its *varname*. Each of the endogenous variables have two lassos, specified by *varname* and pred(*varname*). The exogenous variables of interest each have only one lasso, and it is specified by pred(*varname*).

For telasso, *varspec* is either the outcome variable or the treatment variable.

This option is required after telasso and after the ds, po, and xpo commands.

- xfold(*#*) specifies a particular lasso after an xpo estimation command or after telasso when the option  $xfolds(\#)$  was specified. For each variable to be fit with a lasso,  $K$  lassos are done, one for each cross-fit fold, where  $K$  is the number of folds. This option specifies which fold, where  $\mathcal{H} = 1, 2, \ldots, K$ . xfold( $\mathcal{H}$ ) is required after an xpo command and after telasso when the option xfolds(*#*) was specified.
- resample(*#*) specifies a particular lasso after an xpo estimation command or after telasso fit using the option resample( $#$ ). For each variable to be fit with a lasso,  $R \times K$  lassos are done, where  $R$  is the number of resamples and  $K$  is the number of cross-fitting folds. This option specifies which resample, where  $\mathcal{H} = 1, 2, ..., R$ . resample( $\mathcal{H}$ ), along with xfold( $\mathcal{H}$ ), is required after an xpo command and after telasso with resampling.
- <span id="page-4-0"></span>tlevel(#) specifies the lasso for the outcome variable at the specified treatment level after telasso. This option is required to refer to the outcome model after telasso.

# **Remarks and examples [stata.com](http://stata.com)**

Remarks are presented under the following headings:

**[Introduction](#page-5-0)** [Measures of fit](#page-5-1) [In-sample measures versus estimates of out-of-sample measures](#page-5-2) [BIC](#page-6-0) [Examples](#page-6-1)

### <span id="page-5-0"></span>**Introduction**

When a lasso is fit over a grid of  $\lambda$ 's, it starts with the smallest  $\lambda$  that produces a model with no selected variables. This initial  $\lambda$  is the largest  $\lambda$  in the grid. Lasso steps to the next  $\lambda$  and fits a model for it. One or more variables are selected for this second  $\lambda$  (if no variables were selected, it would be the starting  $\lambda$ ). Lasso steps to the third  $\lambda$ , and more variables may be selected, or the model may have the same variables as the model for the second  $\lambda$ .

In this way, lasso iterates across the grid of  $\lambda$  values.  $\lambda$ 's at which the selected variables change are called "knots". Variables are not only added at a knot but also sometimes removed. Typically, when a variable is removed, one or more variables are added in its place. Usually, the number of nonzero coefficients increases monotonically as  $\lambda$  gets smaller but not always. Occasionally, the net number of variables in the model goes down, rather than up, in an iteration to a smaller  $\lambda$ .

lassoknots displays a table of the knots, showing the names of variables that enter and leave the models. The option all lambdas can be specified to display all the  $\lambda$ 's in the grid. To view all variables selected at a particular  $\lambda$ , you can use [lassoselect](https://www.stata.com/manuals/lassolassoselect.pdf#lassolassoselect) to select that  $\lambda$  and then [lassocoef](https://www.stata.com/manuals/lassolassocoef.pdf#lassolassocoef) to list the variables and, optionally, the coefficients.

<span id="page-5-1"></span>Selection methods selection(cv), selection(adaptive), selection(bic), and selection(none) fit models for each  $\lambda$  in the grid. The method selection(plugin) calculates  $\lambda^*$  using a formula so there is only one  $\lambda$ .

#### **Measures of fit**

lassoknots will also display other measures. The methods  $selection(cv)$  and  $selecto$ tion(adaptive) use CV. When CV is performed, lassoknots by default displays the number of nonzero coefficients, the CV function, and the names of variables that enter or leave the model.

Optionally, there are five other measures that can be displayed. For linear models, they are in-sample  $R^2$  (r2), estimates of out-of-sample  $R^2$  (osr2), the BIC (bic), relative  $\ell_1$ -norm of coefficients (11), and relative  $\ell_2$ -norm squared of coefficients (12).

For nonlinear models, in place of the  $R<sup>2</sup>$  measures, there are the analogous measures, the in-sample deviance ratio (devratio) and estimates of out-of-sample deviance ratio (cvdevratio).

The in-sample measures, BIC, and relative norms are available regardless of whether CV was done.

<span id="page-5-2"></span>The out-of-sample  $R^2$  and out-of-sample deviance ratio are not computed on out-of-sample data, but rather they are estimates of what these measures would be on out-of-sample data. The CV procedure provides these estimates.

### **In-sample measures versus estimates of out-of-sample measures**

Estimates of out-of-sample measures are superior to in-sample measures.

Consider a linear lasso. The set of covariates that produces the smallest out-of-sample MSE is the set that produces the best predictions. CV is used to estimate out-of-sample MSE and select the set that produces the smallest estimate.

In contrast, we should not use in-sample MSE to select the set of covariates. In-sample MSE systematically underestimates out-of-sample prediction error. In-sample MSE can be made smaller and smaller simply by including more covariates (as long as they are not collinear with covariates already in the model). In-sample MSE does not capture the cost of including more covariates.

For the same reason, estimates of out-of-sample  $R^2$  are superior to in-sample  $R^2$  for linear models. For logit, probit, and Poisson models, estimates of out-of-sample deviance ratios are superior to in-sample deviance ratios.

<span id="page-6-0"></span>See [Hastie, Tibshirani, and Friedman](#page-18-2) [\(2009,](#page-18-2) sec. 7.2) for an introduction to a comparison of in-sample and out-of-sample measures of the predictive ability of a model.

## **BIC**

Information criteria, like the BIC, have a term that penalizes for each additional parameter. Selecting the set of covariates that minimizes the BIC is another way to select a set of covariates that will predict well out of sample. [Zhang, Li, and Tsai](#page-18-3) ([2010\)](#page-18-3) show that the  $\lambda$  selected by minimizing the BIC will select a set of covariates close to the true set under the conditions described in their article.

<span id="page-6-1"></span>In practice, the BIC is more informative than the in-sample measures reported by lassoknots for selection(plugin) and selection(none).

### <span id="page-6-2"></span>**Examples**

Example 1: lasso linear

Here is an example using lasso from [LASSO] [lasso examples](https://www.stata.com/manuals/lassolassoexamples.pdf#lassolassoexamples). We load the data and make the vl variable lists active.

```
. use https://www.stata-press.com/data/r18/fakesurvey_vl
(Fictitious survey data with vl)
. vl rebuild
Rebuilding vl macros ...
 (output omitted )
```
We fit a lasso linear model.

```
. lasso linear q104 $idemographics $ifactors $vlcontinuous, rseed(1234)
10-fold cross-validation with 100 lambdas ...<br>Grid value 1: lambda = .9090511 no. of
                                    no. of nonzero coef. = 0Folds: 1...5...10 CVF = 18.33331
 (output omitted )
Grid value 28: lambda = .0737359 no. of nonzero coef. = 80
Folds: 1...5...10 CVF = 11.92887
... cross-validation complete ... minimum found
Lasso linear model No. of obs = 914
                                           No. of covariates = 277<br>No. of CV folds = 10Selection: Cross-validation No. of CV folds = 10
```
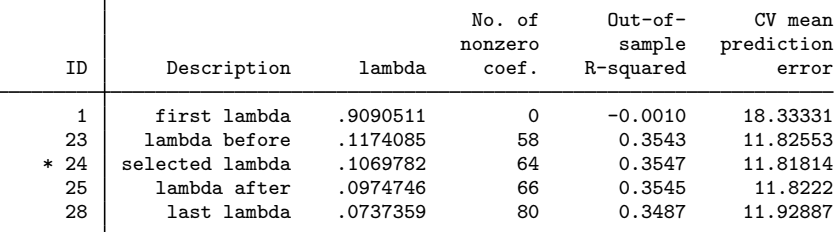

\* lambda selected by cross-validation.

We run lassoknots.

. lassoknots

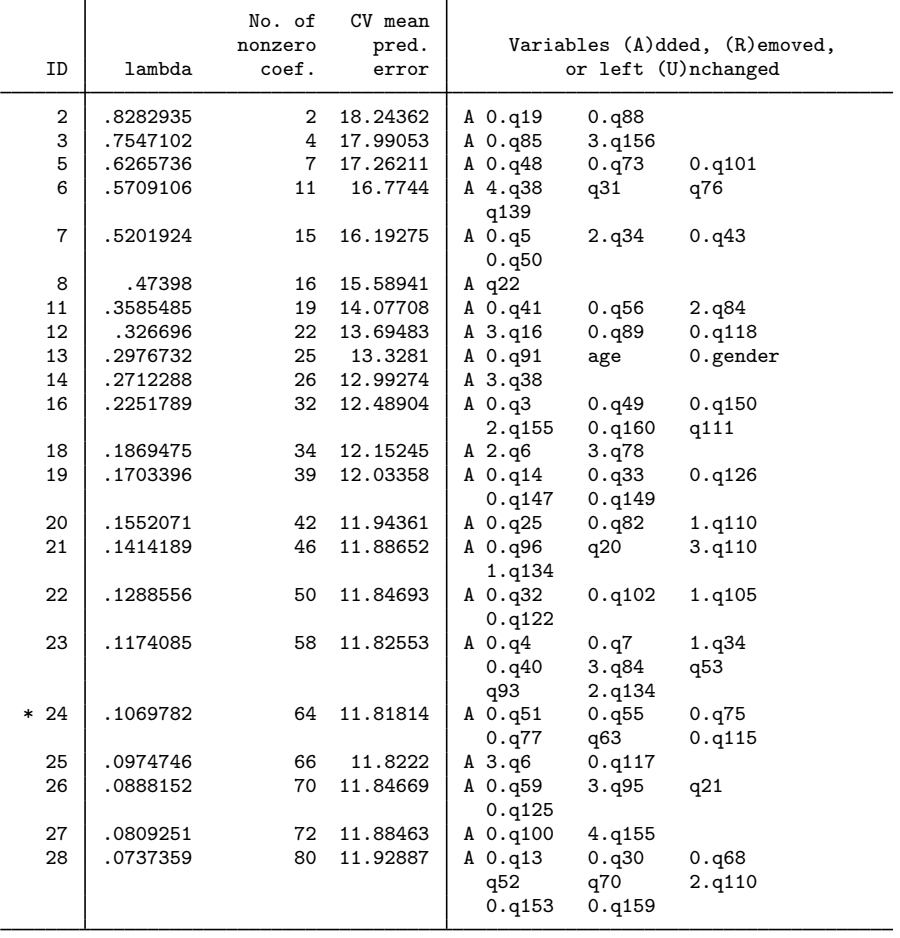

\* lambda selected by cross-validation.

The table ends at the 28th  $\lambda$ . The default grid had 100  $\lambda$ 's. The iteration over the  $\lambda$  grid ended after a minimum of the CV function was found. There are other cases in which the iteration ends before the end of the grid is reached. See [The CV function](https://www.stata.com/manuals/lassolasso.pdf#lassolassoRemarksandexamplesTheCVfunction) in [[LASSO](https://www.stata.com/manuals/lassolasso.pdf#lassolasso)] lasso and [LASSO] [lasso fitting](https://www.stata.com/manuals/lassolassofitting.pdf#lassolassofitting) for details.

The option alllambdas shows all the  $\lambda$ 's for which models were fit. In this case, the first 28  $\lambda$ 's in the grid.

. lassoknots, alllambdas

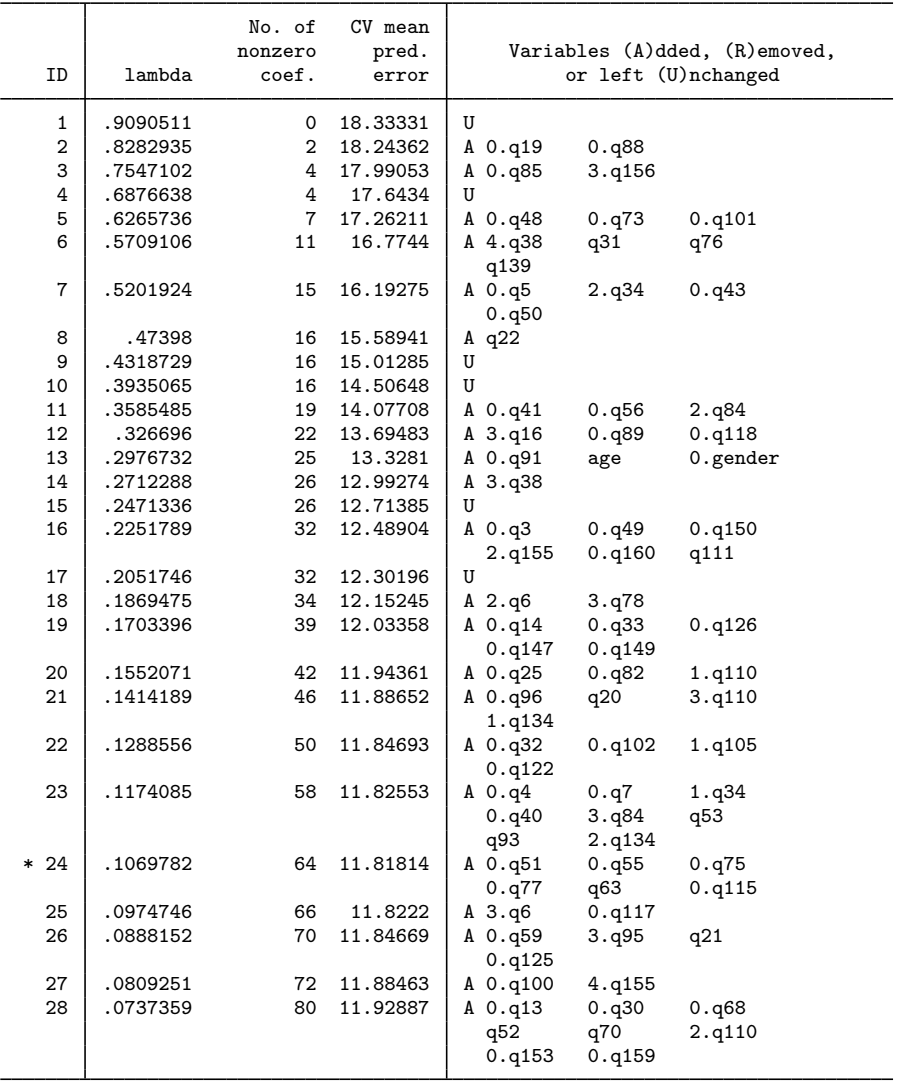

\* lambda selected by cross-validation.

The  $\lambda$ 's that are not knots have a U for unchanged in the variables column. At these  $\lambda$ 's, the variables in the model do not change, but their coefficient estimates do. In this example, the selected  $\lambda^*$  is a knot, but frequently the selected  $\lambda^*$  will not be a knot.

We display the number of nonzero coefficients again, but this time with estimates of out-of-sample  $R^2$  and in-sample  $R^2$ .

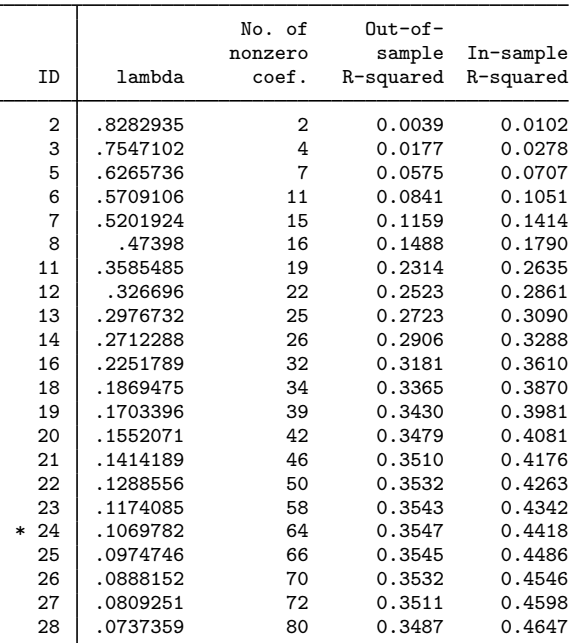

. lassoknots, display(nonzero osr2 r2)

\* lambda selected by cross-validation.

In-sample  $R^2$  is significantly larger than the estimates of out-of-sample  $R^2$ . As we discussed in [In-sample measures versus estimates of out-of-sample measures](#page-5-2) above, in-sample  $R<sup>2</sup>$  should not be used for assessing fit. It is, however, occasionally useful for exposing problems with the specification of the set of potential covariates. For example, suppose our dependent variable is log-income and we accidentally include income as a potential covariate. It will no doubt be selected, and we will see an  $R<sup>2</sup>$  of 1 or close to it. Seeing that, we realize we made a mistake in the specification of potential variables.

We run lassoknots again to display BIC and the relative norms of the coefficient vectors.

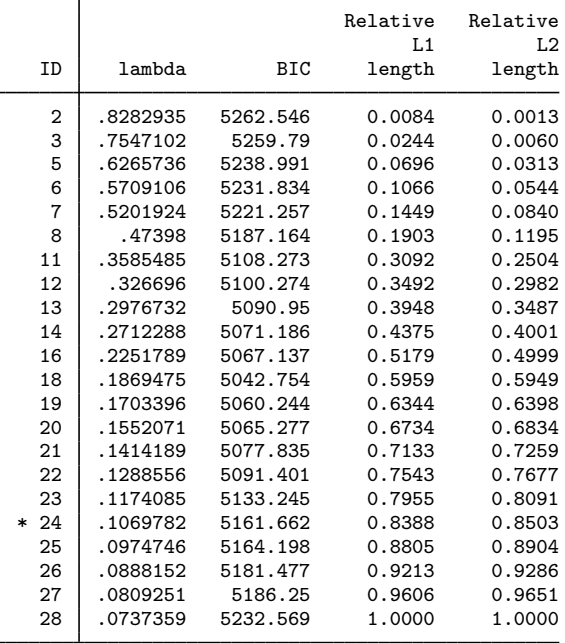

. lassoknots, display(l1 l2 bic)

\* lambda selected by cross-validation.

The relative norms are relative to the coefficient vector for the last  $\lambda$ . If we were using BIC to select  $\lambda^*$ , we would have chosen  $\lambda$  at ID = 18.

 $\overline{4}$ 

### Example 2: lasso logit

We fit a lasso logit model using the same data as in the [previous example](#page-6-2).

```
. lasso logit q106 $idemographics $ifactors $vlcontinuous, rseed(1234)
10-fold cross-validation with 100 lambdas ...
Grid value 1: lambda = .0886291Folds: 1...5...10 CVF = 1.386903
 (output omitted )
Grid value 27: lambda = .0078899 no. of nonzero coef. = 87
Folds: 1...5....10 CVF = 1.103886
... cross-validation complete ... minimum found
Lasso logit model \begin{array}{ccc} & & \text{No. of obs} & = & 914 \\ & & \text{No. of covariates} & = & 277 \end{array}No. of covariates =<br>No. of CV folds =
Selection: Cross-validation No. of CV folds = 10
                                      No. of Out-of-
                                     nonzero sample CV mean<br>coef. dev. ratio deviance
     ID Description lambda
      1 first lambda .0886291 0 -0.0004 1.386903
     23 lambda before .0114469 68 0.2102 1.094953
     * 24 selected lambda .01043 76 0.2103 1.09471
     25 lambda after .0095034 79 0.2091 1.096417
             last lambda
```
\* lambda selected by cross-validation.

The default lassoknots gives a table that is the same as that for a linear model, except that instead of CV mean-prediction error, CV mean deviance is shown. The CV function for logit (and probit and Poisson) is the CV mean deviance.

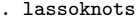

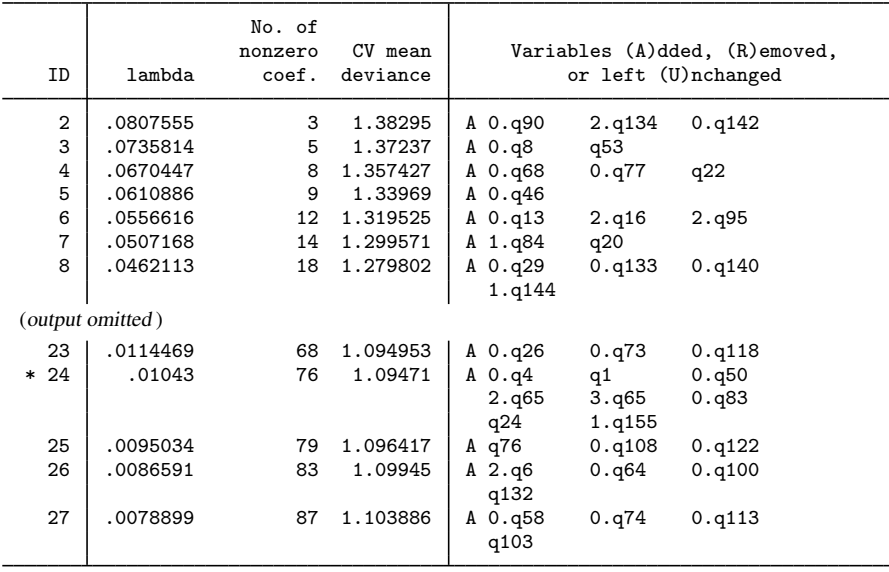

\* lambda selected by cross-validation.

We can look at in-sample CV deviance ratio and estimates of out-of-sample CV deviance ratio. These are analogous to the linear in-sample  $R^2$  and out-of-sample  $R^2$ . The in-sample CV deviance

ratio is always between 0 and 1. The estimates of out-of-sample CV deviance ratio are usually, but not always, between 0 and 1.

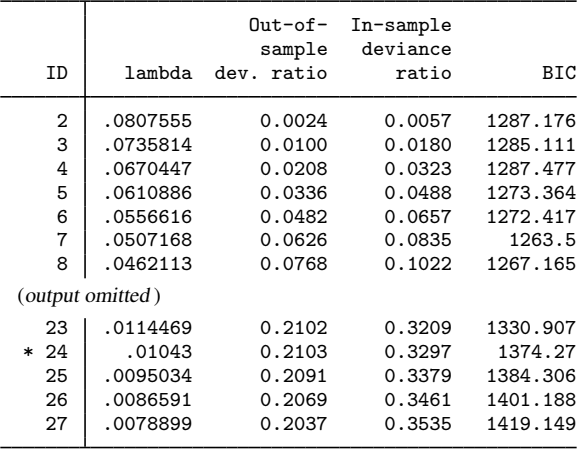

. lassoknots, display(cvdevratio devratio bic)

\* lambda selected by cross-validation.

## Example 3: dsregress

We load the data used in [LASSO] [lasso examples](https://www.stata.com/manuals/lassolassoexamples.pdf#lassolassoexamples). See that entry for details about the data.

```
. use https://www.stata-press.com/data/r18/fakesurvey_vl, clear
(Fictitious survey data with vl)
. vl rebuild
Rebuilding vl macros ...
 (output omitted )
```
We are going to fit a dsregress model with  $q104$  as our dependent variable and variables of interest q41 and q22. These variables of interest are currently in the variable lists factors and vlcontinuous, which we will use to specify the control variables. So we need to move them out of these variable lists.

```
. vl modify factors = factors - (q41)note: 1 variable removed from $factors.
. vl move (q22) vlother
note: 1 variable specified and 1 variable moved.
 (output omitted )
. vl rebuild
Rebuilding v1 macros ...
 (output omitted )
```
After we moved the variables out of the variable lists, we typed  $v1$  rebuild to update the variable list ifactors created from factors. See [D] [vl](https://www.stata.com/manuals/dvl.pdf#dvl) for details.

 $\triangleleft$ 

We fit our dsregress model using the default plugin selection method.

. dsregress q104 i.q41 q22, controls((\$idemographics) \$ifactors \$vlcontinuous) Estimating lasso for q104 using plugin Estimating lasso for 1bn.q41 using plugin Estimating lasso for q22 using plugin Double-selection linear model Number of obs = 914 Number of controls = 274<br>Number of selected controls = 33 Number of selected controls =  $33$ <br>Wald chi2(2) =  $18.72$  $\begin{array}{ccc} \text{Wald chi2(2)} & = & 18.72 \\ \text{Prob} > \text{chi2} & = & 0.0001 \end{array}$  $Prob > chi2$  = Robust q104 Coefficient std. err. z P>|z| [95% conf. interval] q41 Yes .8410538 .2691082 3.13 0.002 .3136114 1.368496 q22 -.0878443 .0310435 -2.83 0.005 -.1486884 -.0270001

Note: Chi-squared test is a Wald test of the coefficients of the variables of interest jointly equal to zero. Lassos select controls for model estimation. Type lassoinfo to see number of selected variables in each lasso.

[lassoinfo](https://www.stata.com/manuals/lassolassoinfo.pdf#lassolassoinfo) shows the lassos that dsregress fit.

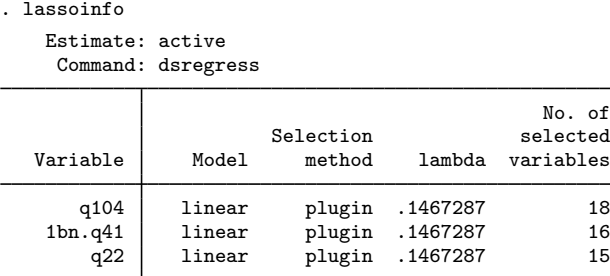

The knot table for the lasso for the dependent variable q104 can be seen using the for(q104) option. We also show BIC and in-sample  $\overline{R}^2$ .

. lassoknots, display(nonzero r2 bic) for(q104)

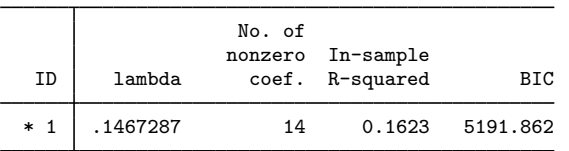

\* lambda selected by plugin assuming heteroskedastic errors.

A lasso fit with plugin fits only one model for one  $\lambda$ . So that is all we get from lassoknots.

If we wanted to see the same table for the variable of interest  $\mathbf{i} \cdot \mathbf{q}$  41, we would type

. lassoknots, display(nonzero r2 bic) for(1bn.q41)

In the for() option, we specify the variable name for the lasso exactly as it is shown in lassoinfo.

We run dsregress again, this time specifying selection(cv).

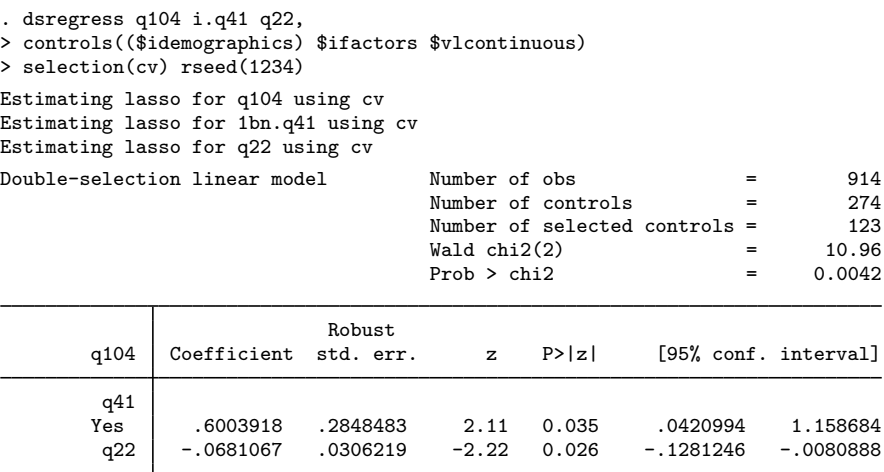

Note: Chi-squared test is a Wald test of the coefficients of the variables of interest jointly equal to zero. Lassos select controls for model estimation. Type lassoinfo to see number of selected variables in each lasso.

lassoknots now shows knots up to the minimum and slightly passed it.

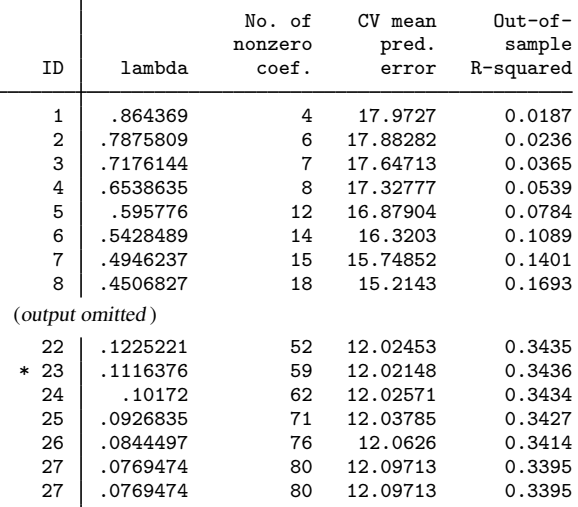

. lassoknots, display(nonzero cvmpe osr2) for(q104)

\* lambda selected by cross-validation.

For a sensitivity analysis that uses lassoselect after lassoknots, see [LASSO] [lassoselect](https://www.stata.com/manuals/lassolassoselect.pdf#lassolassoselect).

## <span id="page-15-0"></span>**Stored results**

lassoknots stores the following in  $r()$ :

<span id="page-15-1"></span>Matrices<br> $r$ (table) matrix containing the values displayed

## **Methods and formulas**

Methods and formulas are presented under the following headings:

**[Overview](#page-15-2)** [Statistics that measure the size of the coefficient vector](#page-15-3) [Statistics that measure fit](#page-16-0) [CV measures of fit](#page-16-1) [Single-sample measures of fit](#page-16-2) [Deviance formulas](#page-16-3) [Saturated log likelihood](#page-17-0) [Prediction error formulas](#page-17-1) [BIC formula](#page-18-4)

## <span id="page-15-2"></span>**Overview**

All the reported statistics depend on the *p*-dimensional coefficient vector  $\beta_{\lambda}$ , which is the penalized estimate of  $\beta$  for given penalty value  $\lambda$ .

<span id="page-15-3"></span>We present the formulas in the context of lasso, but formulas for elasticnet and sqrtlasso are the same, although the context would have some subtle differences that we can safely ignore.

## **Statistics that measure the size of the coefficient vector**

Option display(nonzero) displays the number of nonzero coefficients, which is given by

nonzero = 
$$
\sum_{j=1}^{p} d_j
$$

$$
d_j = \begin{cases} 1 & \text{if } \hat{\beta}_{\lambda,j} \neq 0 \\ 0 & \text{otherwise} \end{cases}
$$

Option display $(11)$  displays the sum of the absolute values of the coefficients, which is known as the  $\ell_1$ -norm:

$$
\mathtt{ll}=\sum_{j=1}^p|\widehat{\beta}_{\lambda,j}|
$$

Option display $(12)$  displays the sum of the squared values of the coefficients, which is the square of the  $\ell_2$ -norm:

$$
\mathtt{12}=\sum_{j=1}^p\widehat{\beta}_{\lambda,j}^{\,2}
$$

### <span id="page-16-0"></span>**Statistics that measure fit**

All statistics that measure fit are functions of the observation-level contributions of either the squared prediction error, spe<sub>i</sub>, or the log likelihood,  $\ell_i$ .

The contribution of observation  $i$  to a statistic can be calculated using a single-sample calculation or using CV. The CV version estimates the out-of-sample equivalent. The single-sample versions are in-sample measures that do not reliably estimate their out-of-sample equivalents.

### <span id="page-16-1"></span>**CV measures of fit**

When CV is performed, CV versions of spe<sub>i</sub> and  $\ell_i$  are available. Here is how we compute these observation-level quantities.

- 1. The data are partitioned into  $K$  folds.
- 2. For each value of  $\lambda$ ,
	- a. the coefficients are estimated on the observations not in fold k using  $\lambda$ .
	- b. for each observation i in fold k, the fit measures spe<sub>i</sub> and  $\ell_i$  are computed using the penalized coefficient estimates.

### <span id="page-16-2"></span>**Single-sample measures of fit**

The single-sample measures of fit are computed as follows.

- 1. For each value of  $\lambda$ ,
	- a. the coefficients are estimated on all the observations using  $\lambda$ .
	- b. for each observation i the fit measures spe<sub>i</sub> and  $\ell_i$  are computed using the penalized coefficient estimates.

### <span id="page-16-3"></span>**Deviance formulas**

The CV version of  $\ell_i$  is used in the formulas for cvmd and cvdevratio. The single-sample version of  $\ell_i$  is used in the formula for devratio.

For all models, the deviance,  $D_i$ , for the *i*th observation is given by

$$
D_i = -2(\ell_i - \ell_{\text{saturated}})
$$

where  $\ell_i$  is the value of the log-likelihood function at observation i, and  $\ell_{\text{saturated}}$  is the value of the saturated log-likelihood function. Formulas for the  $\ell_i$  and for the  $\ell_{\text{saturated}}$  are given below. The penalized coefficient estimates are used in these computations.

The mean deviance  $\overline{D}$  is given by

$$
\overline{D} = \frac{1}{N} \sum_{i=1}^{N} D_i
$$

The formula for the deviance ratio  $D_2$  is

$$
D_2 = 1 - \frac{D}{D_{\text{null}}}
$$

where the  $D_{\text{null}}$  is the null deviance and is given by

$$
D_{\text{null}} = \frac{1}{N} \sum_{i=1}^{N} -2(\ell_{0,i} - \ell_{\text{saturated}})
$$

<span id="page-17-0"></span>and  $\ell_{0,i}$  is the *i*th observation of the log likelihood from the model that includes only a constant term.

#### **Saturated log likelihood**

For linear, logit, and probit models, the log-likelihood function of the saturated model is zero. For the Poisson model,

$$
\ell_{\text{saturated}} = \frac{1}{N} \sum_{i=1}^{N} (-y_i + y_i \ln y_i)
$$

For the Cox model,

$$
\ell_{\text{saturated}} = -\frac{1}{N} \sum_{j=1}^{N_f} d_j \log \left( d_j \right)
$$

<span id="page-17-1"></span>where j indexes the ordered failure times  $t_{(j)}$ ,  $j = 1, \ldots, N_f$ ;  $D_j$  is the set of observations that fail at  $t_{(j)}$ ; and  $d_j$  is the number of observations in  $D_j$ .

## **Prediction error formulas**

These formulas are used only for linear models. The squared prediction error for the ith observation is given by

$$
\mathrm{spe}_i = \left(y_i - \mathbf{x}_i \widehat{\boldsymbol{\beta}}_{\lambda}\right)^2
$$

where  $y_i$  is the *i*th observation of the dependent variable and  $\mathbf{x}_i \mathbf{\beta}_{\lambda}$  is the predicted mean of  $y_i$ conditional on  $x_i$ .

For cvmpe and osr2, the CV version of spe<sub>i</sub> is used. For r2, the single-sample version of spe<sub>i</sub> is used.

 $R^2$  is given by

$$
R^2 = 1 - \frac{\text{MSE}}{\text{MSE}_{\text{null}}}
$$

where the mean squared error (MSE) is given by

$$
MSE = \frac{1}{N} \sum_{i=1}^{N} \text{spe}_i
$$

and the MSE of the null model is given by

$$
MSE_{\text{null}} = \frac{1}{N} \sum_{i=1}^{N} (y_i - \overline{y})^2
$$

where  $\overline{y}$  is the sample average of y.

### <span id="page-18-4"></span>**BIC formula**

BIC is given by

$$
BIC = -2\ell + k \ln N
$$

<span id="page-18-0"></span>where  $\ell = \sum_{i=1}^{N} \ell_i$ ,  $k = \text{nonzero} + 1$  is the number of coefficients in the model including the constant term, and each  $\ell_i$  is always calculated using the single-sample methods.

# **References**

<span id="page-18-2"></span>Hastie, T. J., R. J. Tibshirani, and J. H. Friedman. 2009. The Elements of Statistical Learning: Data Mining, Inference, and Prediction. 2nd ed. New York: Springer.

<span id="page-18-3"></span><span id="page-18-1"></span>Zhang, Y., R. Li, and C.-L. Tsai. 2010. Regularization parameter selections via generalized information criterion. Journal of the American Statistical Association 105: 312–323. [https://doi.org/10.1198/jasa.2009.tm08013.](https://doi.org/10.1198/jasa.2009.tm08013)

# **Also see**

[[LASSO](https://www.stata.com/manuals/lassolasso.pdf#lassolasso)] **lasso** — Lasso for prediction and model selection

[LASSO] **[lasso fitting](https://www.stata.com/manuals/lassolassofitting.pdf#lassolassofitting)** — The process (in a nutshell) of fitting lasso models

[LASSO] [lassocoef](https://www.stata.com/manuals/lassolassocoef.pdf#lassolassocoef) — Display coefficients after lasso estimation results

[LASSO] [lassoselect](https://www.stata.com/manuals/lassolassoselect.pdf#lassolassoselect) — Select lambda after lasso

[LASSO] [lasso inference postestimation](https://www.stata.com/manuals/lassolassoinferencepostestimation.pdf#lassolassoinferencepostestimation) — Postestimation tools for lasso inferential models

[CAUSAL] [telasso postestimation](https://www.stata.com/manuals/causaltelassopostestimation.pdf#causaltelassopostestimation) — Postestimation tools for telasso

Stata, Stata Press, and Mata are registered trademarks of StataCorp LLC. Stata and Stata Press are registered trademarks with the World Intellectual Property Organization of the United Nations. Other brand and product names are registered trademarks or trademarks of their respective companies. Copyright  $\overline{c}$  1985–2023 StataCorp LLC, College Station, TX, USA. All rights reserved.

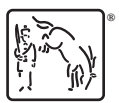